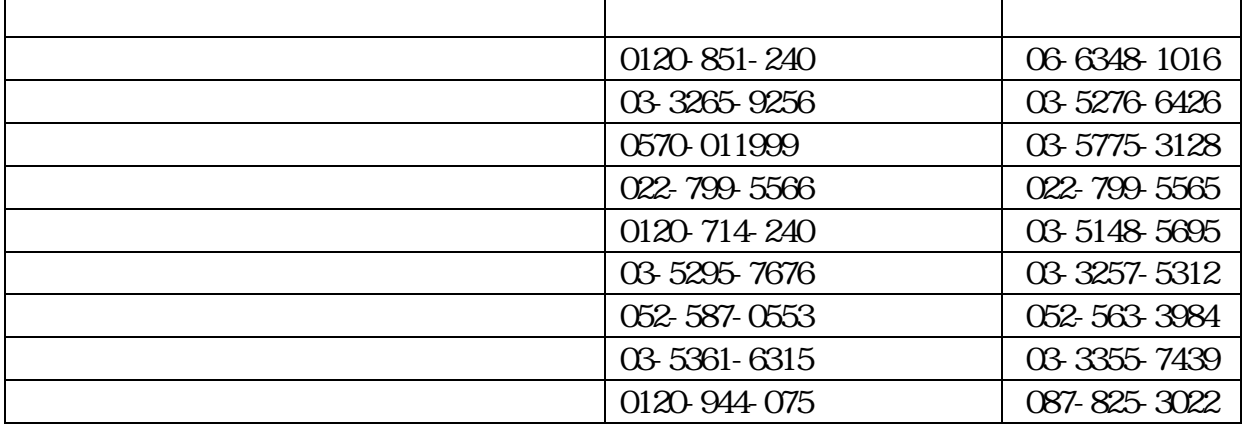

 $23.$ 

 $23.$ 

 $24$ 

## 長野県電子入札ヘルプデスク 電話 0570-011-311

0261-22-0420

運用時間 午前8時 30 分~午後5時 15 分

## $\overline{\text{JIS}}$  and  $\overline{\text{JIS}}$  and  $\overline{\text{JIS}}$

 $(+)$ 

 $(+)$ 

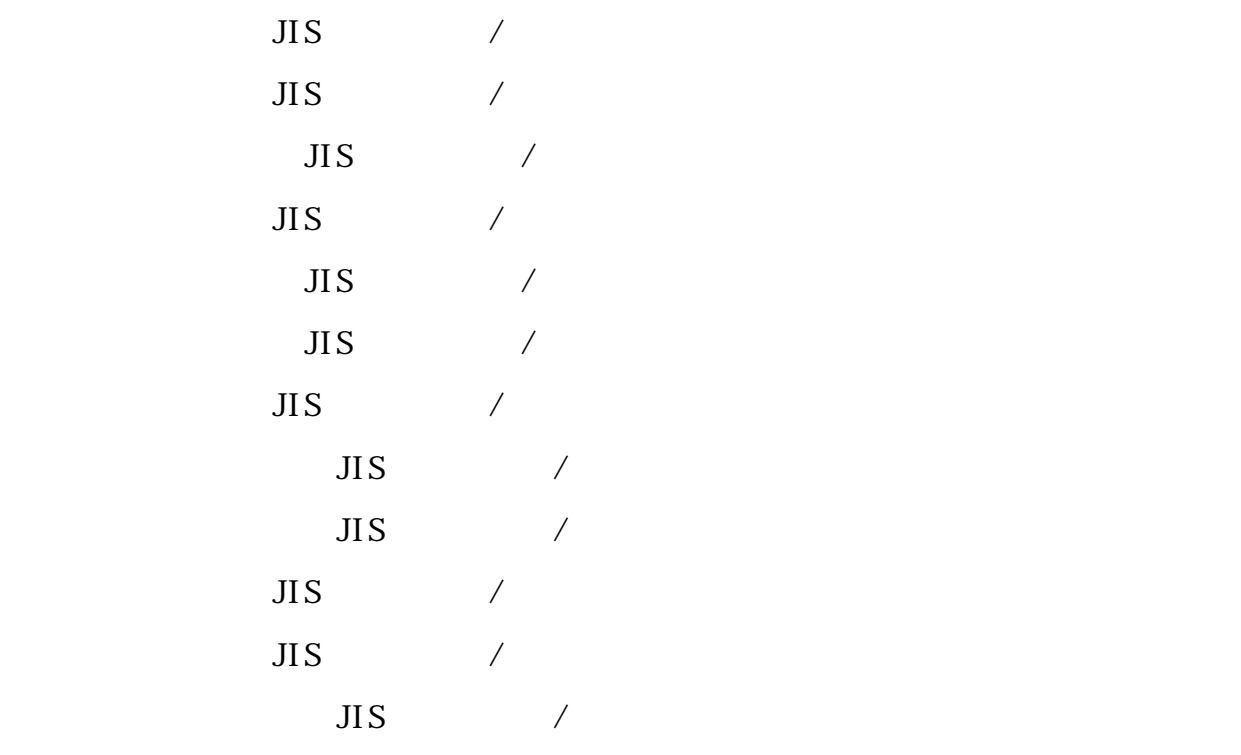

- ハイフンは半角のハイフンは半角のハイフンは半角のハイフンは半角のハイフンは半角のハイフンは半角のハイフンは半角のハイフンは半角のハイフンは半角のハイフンは半角のハイフンは半角のハイフンは半角のハイフンは半角の

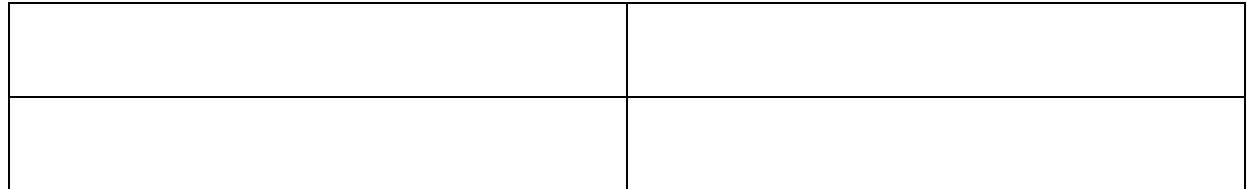

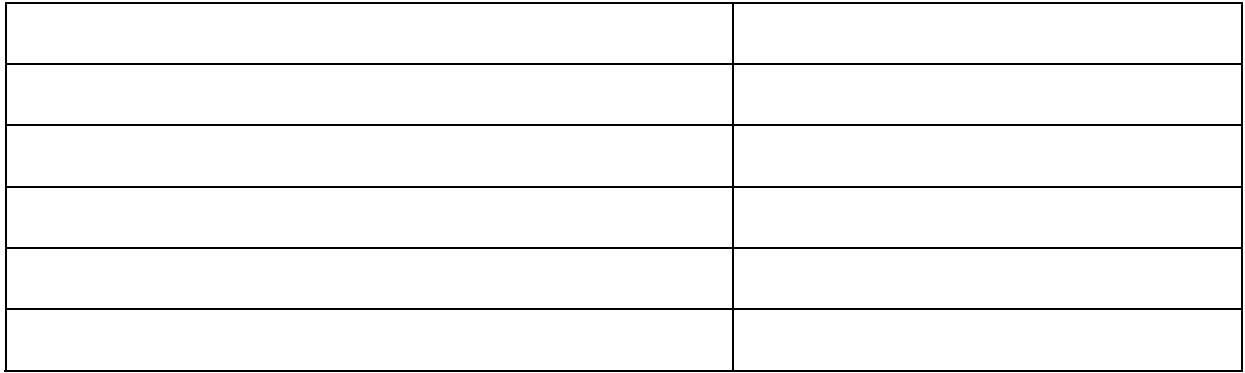

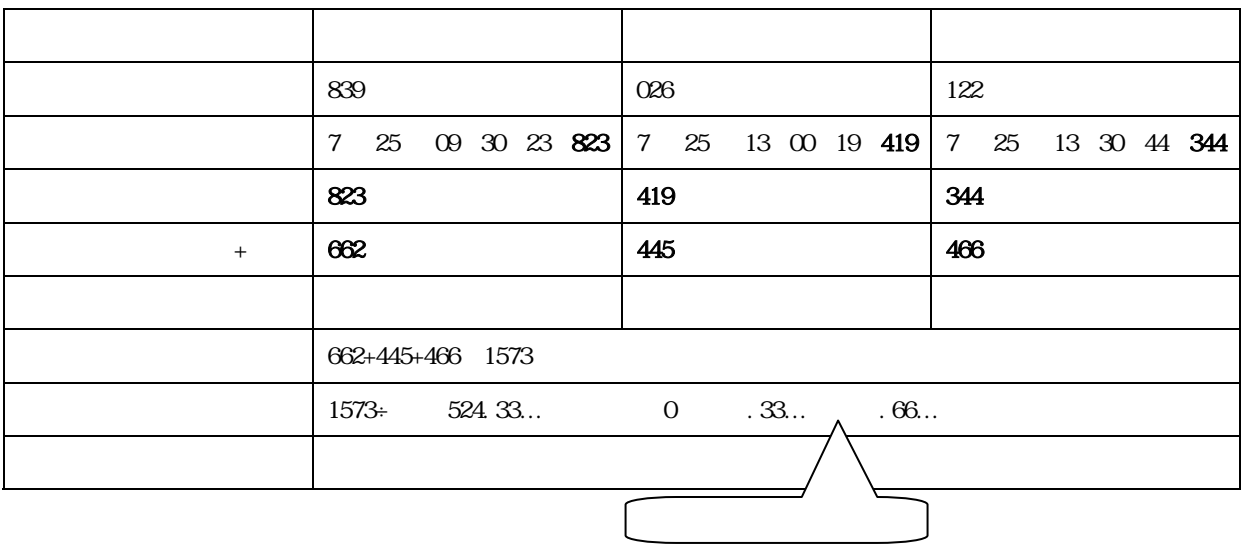

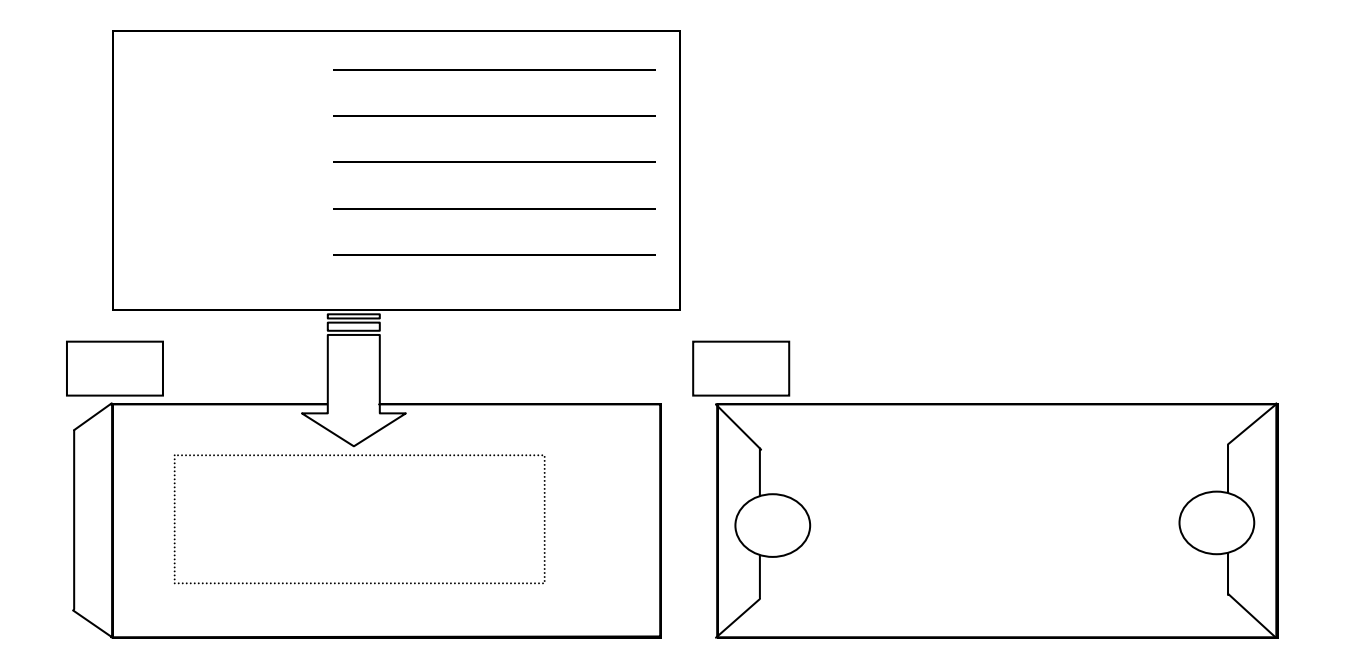

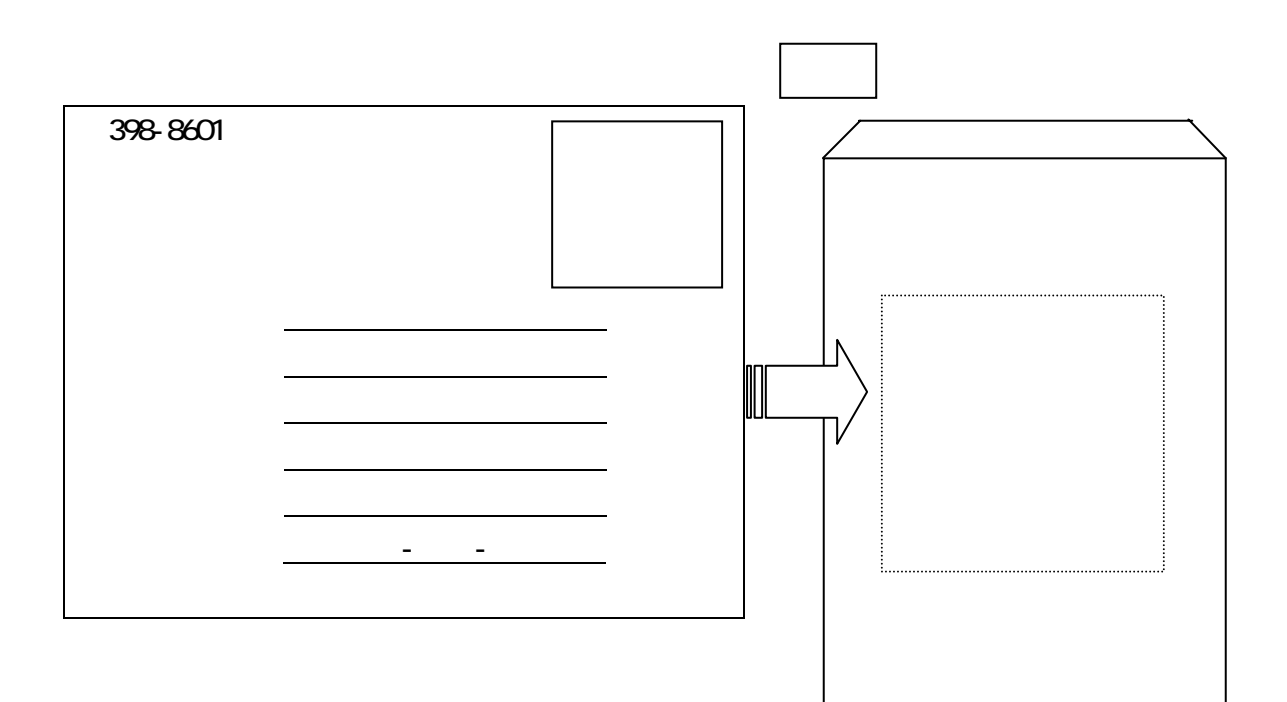